Kathleen Tuite CS 326, Section B-Homework 99

 $CS$  326 –  $\mu$ T<sub>F</sub>X Example Your Name Jan. 10, 2008

Look at the .tex file to see how each piece of this document was made.

## 1. How to turn this .tex into a pdf

- On the CSE lab machines: Run pdflatex sourcefile.tex
- On MacOSX: Download MacTex2007 from http://www.tug.org/mactex/, which includes a TeX distribution, a nice LaTeX editor (TeXShop), and a number of other things.
- On Windows: Download MiKTeX from  $http://miktex.org, download TexnicCenter)$ (or other editor) from http://www.toolscenter.org/, and install them. TexnicCenter might ask you to locate the miktex distribution for it, which is probably in programfiles/miktex2.7/miktex/bin. Make sure your editor is set to build pdf files. Alternatively, you can get the complete package for Windows from http://www.tug.org/protext/.

Editors for Mac/Win should have menus and buttons to click to give you starter code for most of the things you'll want to do, lists, tables, etc. If you prefer a more bare-bones editing environment, emacs has a TeX mode. If you just install the TeX distribution on your computer, you can compile .tex files and produce .pdfs with the command line.

## 2. Examples of things you might need in your homework write-ups

- Lists, like this one. Use enumerate or itemize. You can let the bulleting or numbering be automatic, or you can specify your own.
- $\star$  This bullet is made with \star
- Special symbols: All commands start with a backslash. Look at the .tex for the following section. Put dollar signs around symbols and equations to be in 'math mode'.

```
not \negconjunction ∧
disjunction ∨
exclusive or ⊕
exists ∃
```
for all ∀ anything power-ized  $5^5$ ,  $56<sup>hello</sup>$ ,  $5<sup>5<sup>5</sup></sup>$ asymptotic notation  $O(n)$ ,  $\Omega(n^2)$ ,  $\Theta(n \log n)$ whole equations  $ax^2 + bx + c - \sqrt[5]{abc} = \frac{99}{100} + 50 \left(\frac{a^2}{10!}\right)$  • Code snippets: (Use verbatim command.)

```
for (int i = 0; i < 100; i++) {
    System.out.println(i);
}
//Tabs do not show up in verbatim mode, but spaces do
```
• Aligned equations and proofs:

*Proof.* The sum of the numbers from 1 through  $n = \frac{n(n+1)}{2}$ .

$$
\sum_{i=1}^{n} i = 1 + 2 + ... + (n - 1) + n
$$
  
\n
$$
= \frac{1}{2}(1 + ... + n + 1 + ... + n)
$$
  
\n
$$
= \frac{1}{2}([1 + n] + [2 + (n - 1)] + ... + [n + 1])
$$
  
\nadd sum again but divide by 2  
\nrearrange  
\n
$$
= \frac{(n)(n + 1)}{2}
$$
  
\nfactor

 $\Box$ 

• Images: Include graphics and automatically numbered references to your graphics, like this reference to Figure 1. Most image types work for when making a .pdf (.png, .jpg, etc.) and .eps works for making .dvi output.

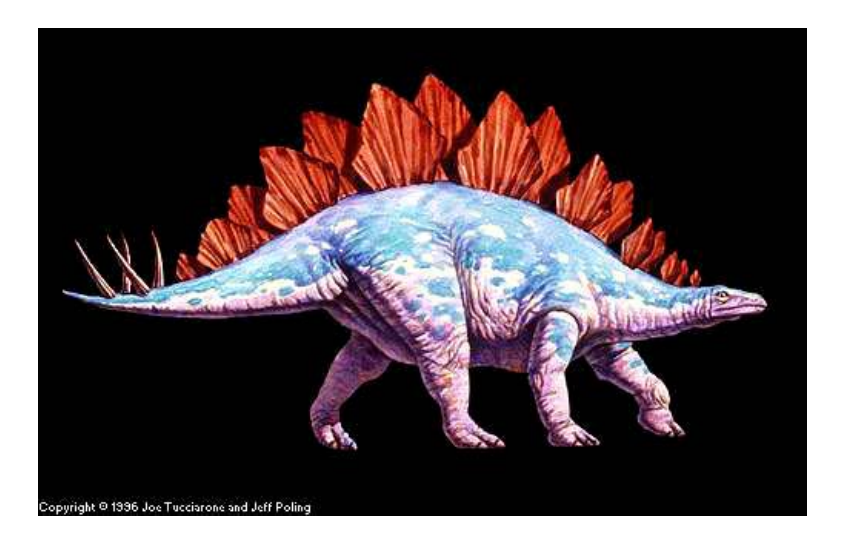

Figure 1: Stegosaurus